## **BENINCA - ALLMATIC**

## **DESDE UN MANDO EN USO**

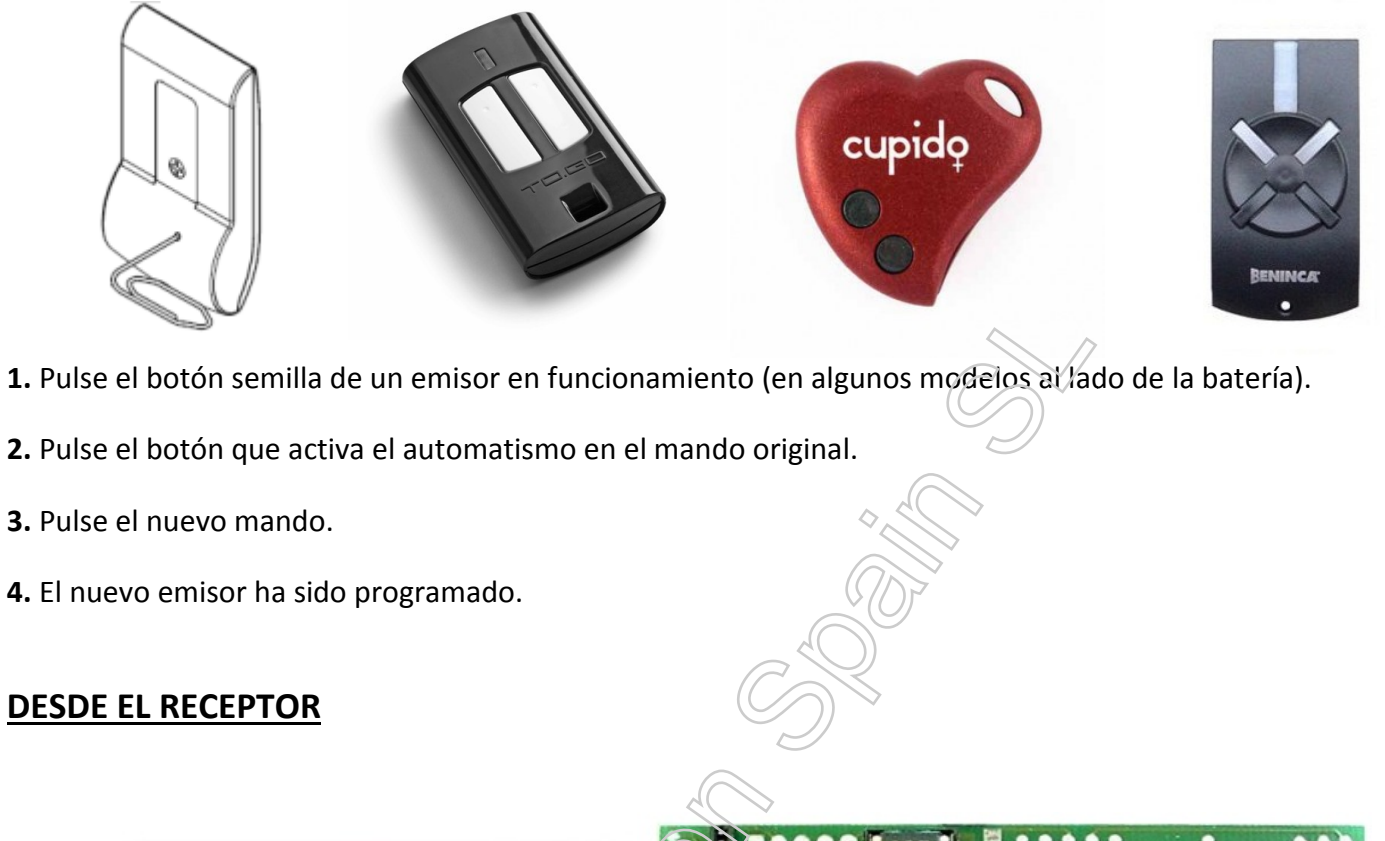

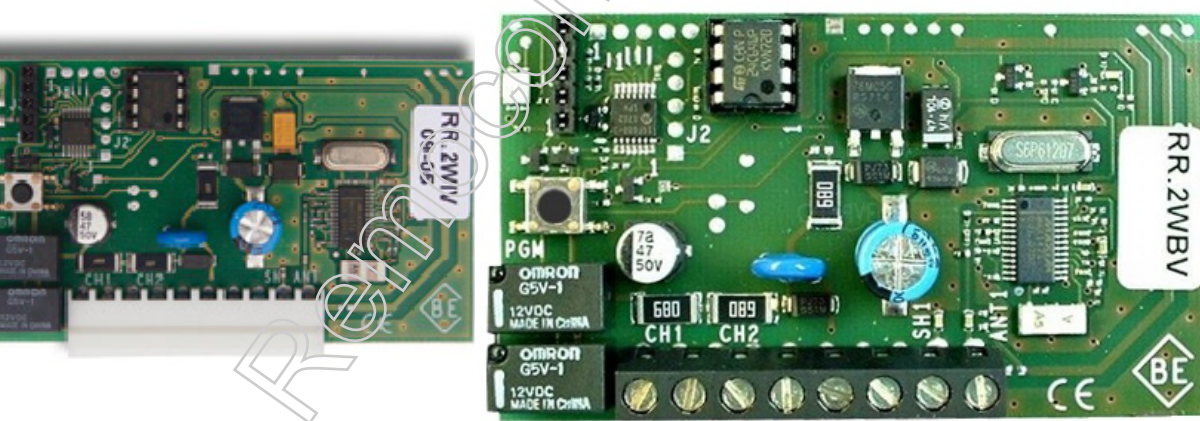

- 1. Pulse y suelte el botón <PGM> en el receptor.
- 2. El LED rojo se encenderá durante tres segundos, se apagará y volverá a encenderse durante cinco segundos.
- **3**. Mientras el LED permanece encendido pulse el nuevo emisor.
- 4. Espere cinco segundos a que el receptor salga de programación.

## **CUADROS CON RADIO DIGITAL INTEGRADA**

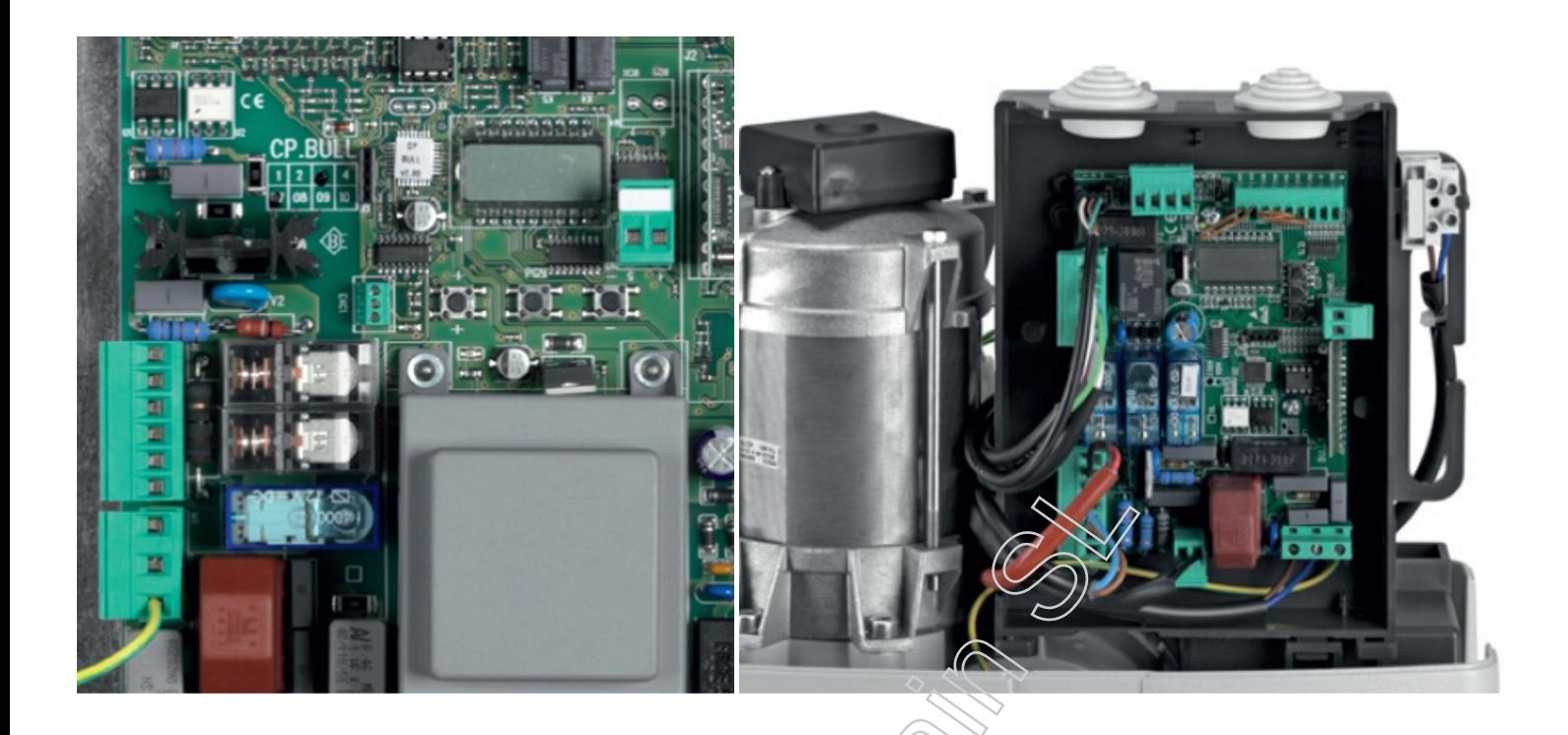

**1.** Pulse el botón **<PG>**, en la pantalla aparece la primera opción del menú, Parámetros "PAR".

**2**. Con la tecla **<+>** o **<->**, busque la opción del menú "RADIO" y pulse **<PG>.**

**3.** En pantalla aparecen las iniciales "PP", pulse **<PG>** una vez más.

**4.** La palabra "PUSh" aparece en pantalla, pulse el nuevo emisor. Si el código es correcto la palabra OK aparece en pantalla.

**5.** Espere 60 segundos hasta que el cuadro salga de programación.

**<PG>** PAR **<+>** RADIO **<PG>** PP **<PG>** PUSh **--> OK**